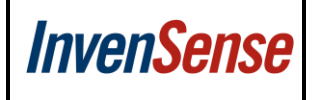

# **MPU Hardware Offset Registers Application Note**

A printed copy of this document is **NOT UNDER REVISION CONTROL** unless it is dated and stamped in red ink as, "REVISION CONTROLLED COPY."

This information furnished by InvenSense is believed to be accurate and reliable. However, no responsibility is assumed by InvenSense for its use, or for any infringements of patents or other rights of third parties that may result from its use. Specifications are subject to change without notice. InvenSense reserves the right to make changes to this product, including its circuits and software, in order to improve its design and/or performance, without prior notice. InvenSense makes no warranties, neither expressed nor implied, regarding the information and specifications contained in this document. InvenSense assumes no responsibility for any claims or damages arising from information contained in this document, or from the use of products and services detailed therein. This includes, but is not limited to, claims or damages based on the infringement of patents, copyrights, mask work and/or other intellectual property rights.

Certain intellectual property owned by InvenSense and described in this document is patent protected. No license is granted by implication or otherwise under any patent or patent rights of InvenSense. This publication supersedes and replaces all information previously supplied. Trademarks that are registered trademarks are the property of their respective companies. InvenSense sensors should not be used or sold in the development, storage, production or utilization of any conventional or mass-destructive weapons or for any other weapons or life threatening applications, as well as in any other life critical applications such as medical equipment, transportation, aerospace and nuclear instruments, undersea equipment, power plant equipment, disaster prevention and crime prevention equipment.

Copyright ©2011 InvenSense Corporation.

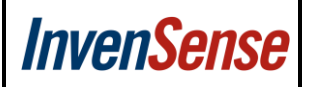

# **TABLE OF CONTENTS**

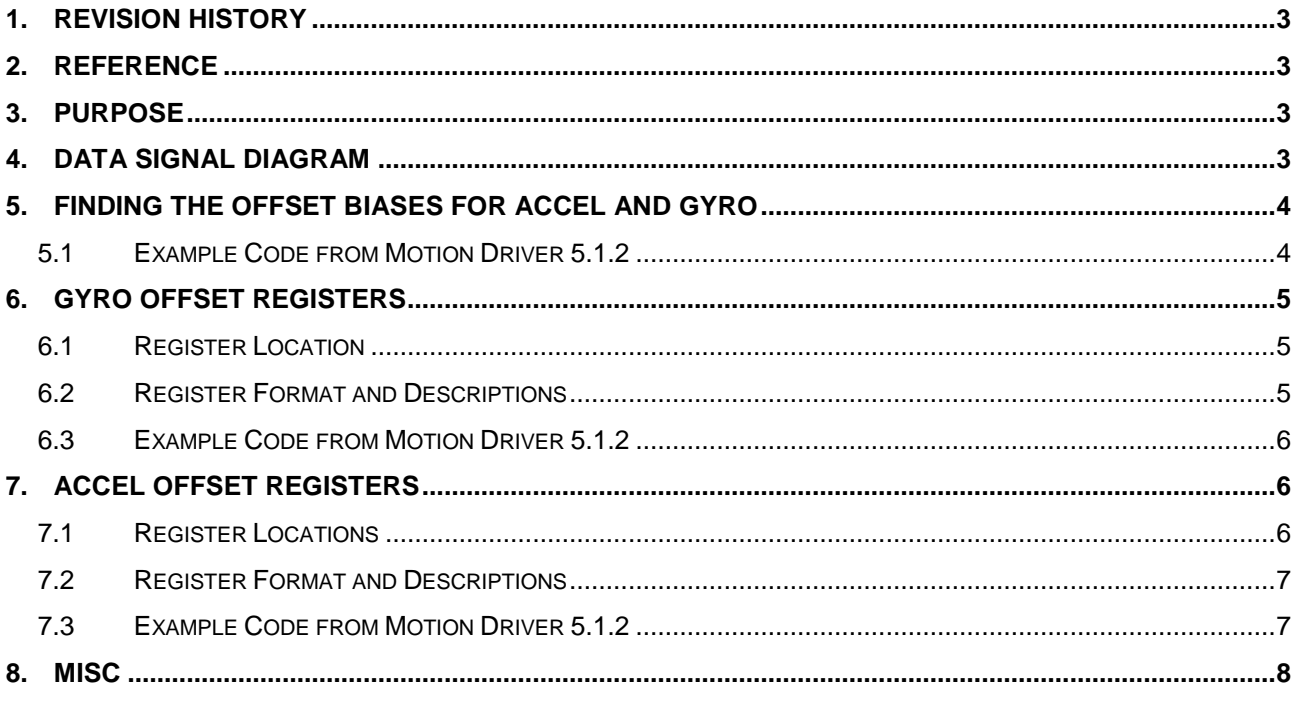

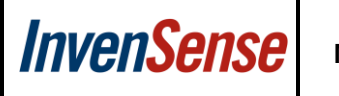

### <span id="page-2-0"></span>**1. Revision History**

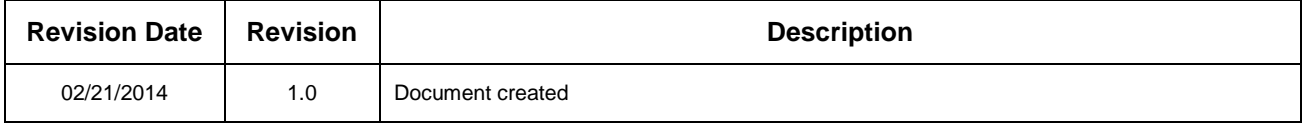

### <span id="page-2-1"></span>**2. Reference**

Please check the Register Map, EVB, and Production Specification of the relevant parts.

<http://www.invensense.com/mems/gyro/catalog.html>

#### <span id="page-2-2"></span>**3. Purpose**

All MEMS sensors are highly recommended to calibrate either at factory or dynamically while in use to get more accurate data. Invensense software and DMP has several algorithms dealing with calibration. However if you are not using these algorithms, offset cancellation can still be achieved using the build in hardware offset registers in the MPU device.

Several Invensense MPU and ICM devices contain offset cancellation registers for the Accelerometer and gyroscope sensors. This document details those registers, a small example on how to get gyro and accel offsets, and how to apply those offsets into these registers.

The MPU devices in which has been tested and confirmed for this documentation are MPU6050, MPU9150, MPU6500, MPU6515, and MPU9250.

# <span id="page-2-3"></span>**4. Data Signal Diagram**

How these offset register works is that all data from the MEMS sensors will have these offsets applied before outputting to the data registers for users to read. The offset application is also before all usage concerning FIFO and DMP. Therefore the data in the FIFO, output registers, and used in the DMP will already have these offsets included.

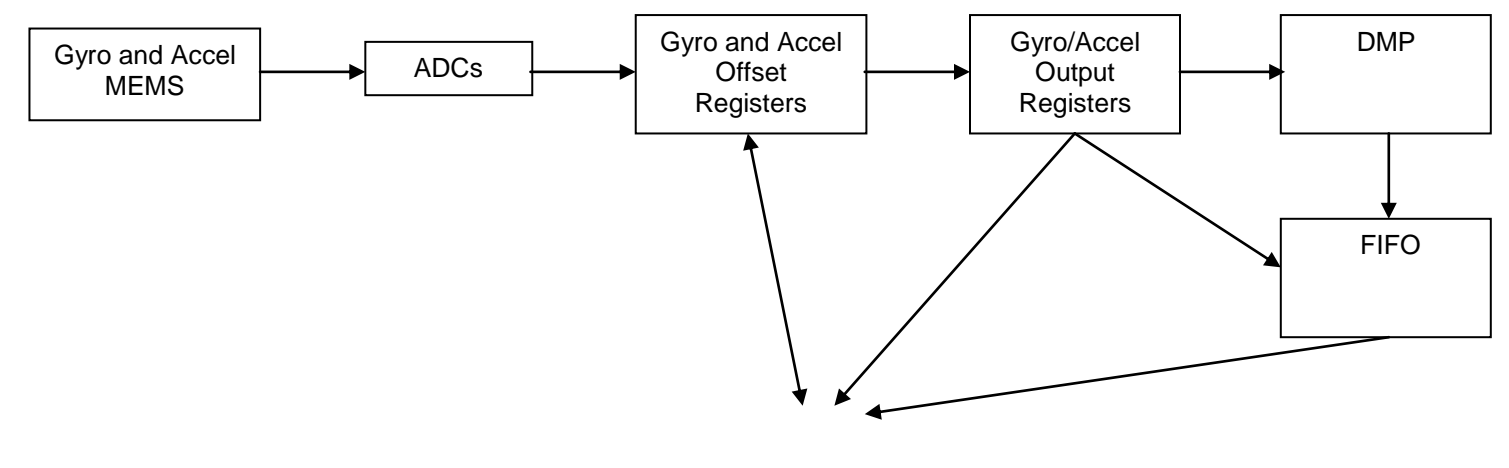

USER ACCESS

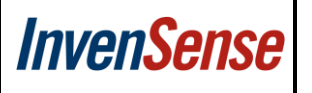

# <span id="page-3-0"></span>**5. Finding the Offset Biases for Accel and Gyro**

There are a number of ways to get the biases for the Accel and Gyro, but the general idea is that the device is stationary in a known orientation typically with the MPU part faced up or down.

Because the device is stationary the expected gyro output of each axis is 0, 0, 0 and the accel output is 0, 0, +1G. With this information if we take samples of each axis we will be able to determine the average offset from the ideal values and those values will be the Offset Biases.

#### **5.1 Example Code from Motion Driver 5.1.2**

```
static int get_biases(long *gyro, long *accel)
{
     unsigned char data[MAX_PACKET_LENGTH];
     unsigned char packet_count, ii;
     unsigned short fifo_count;
   data[0] = 0x01;data[1] = 0; if (i2c_write(st.hw->addr, st.reg->pwr_mgmt_1, 2, data))
        return -1;
     delay_ms(200);
     data[0] = 0;
     if (i2c_write(st.hw->addr, st.reg->int_enable, 1, data))
         return -1;
     if (i2c_write(st.hw->addr, st.reg->fifo_en, 1, data))
         return -1;
     if (i2c_write(st.hw->addr, st.reg->pwr_mgmt_1, 1, data))
         return -1;
     if (i2c_write(st.hw->addr, st.reg->i2c_mst, 1, data))
         return -1;
     if (i2c_write(st.hw->addr, st.reg->user_ctrl, 1, data))
        return -1;
    data[0] = BIT_FIFO_RST | BIT_DMP_RST; if (i2c_write(st.hw->addr, st.reg->user_ctrl, 1, data))
        return -1;
     delay_ms(15);
    data[0] = st.test-{}reg_lpf; if (i2c_write(st.hw->addr, st.reg->lpf, 1, data))
         return -1;
     data[0] = st.test->reg_rate_div;
     if (i2c_write(st.hw->addr, st.reg->rate_div, 1, data))
        return -1;
     data[0] = st.test->reg_gyro_fsr;
    if (i2c_write(st.hw->addr, st.reg->gyro_cfg, 1, data))
         return -1;
     if (hw_test)
         data[0] = st.test->reg_accel_fsr | 0xE0;
     else
         data[0] = test.reg_accel_fsr;
     if (i2c_write(st.hw->addr, st.reg->accel_cfg, 1, data))
         return -1;
     if (hw_test)
         delay_ms(200);
     /* Fill FIFO for test.wait_ms milliseconds. */
     data[0] = BIT_FIFO_EN;
     if (i2c_write(st.hw->addr, st.reg->user_ctrl, 1, data))
         return -1;
     data[0] = INV_XYZ_GYRO | INV_XYZ_ACCEL;
     if (i2c_write(st.hw->addr, st.reg->fifo_en, 1, data))
         return -1;
     delay_ms(test.wait_ms);
    data[0] = 0; if (i2c_write(st.hw->addr, st.reg->fifo_en, 1, data))
         return -1;
     if (i2c_read(st.hw->addr, st.reg->fifo_count_h, 2, data))
         return -1;
```
Version #: 1.0 Release Date: 02/21/2014

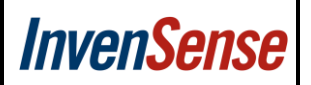

```
fifo\_count = (data[0] \iff 8) | data[1]; packet_count = fifo_count / MAX_PACKET_LENGTH;
   gyro[0] = gyro[1] = gyro[2] = 0;\text{accel}[0] = \text{accel}[1] = \text{accel}[2] = 0;for (ii = 0; ii < packet_count; ii++) {
        short accel_cur[3], gyro_cur[3];
        if (i2c_read(st.hw->addr, st.reg->fifo_r_w, MAX_PACKET_LENGTH, data))
            return -1;
        accel_cur[0] = ((short)data[0] << 8) | data[1];
        accel_cur[1] = ((short)data[2] << 8) | data[3];
        accel_cur[2] = ((short)data[4] << 8) | data[5];
        accel[0] += (long)accel_cur[0];
        accel[1] += (long)accel_cur[1];
        accel[2] += (long)accel_cur[2];
        gyro_cur[0] = (((short)data[6] << 8) | data[7]);
        gyro_cur[1] = (((short)data[8] << 8) | data[9]);
        gyro_cur[2] = (((short)data[10] << 8) | data[11]);
 gyro[0] += (long)gyro_cur[0];
 gyro[1] += (long)gyro_cur[1];
        gyro[2] += (long)gyro_cur[2];
    }
    gyro[0] = (long)(((long long)gyro[0]) / test.gyro_sens / packet_count);
    gyro[1] = (long)(((long long)gyro[1]) / test.gyro_sens / packet_count);
    gyro[2] = (long)(((long long)gyro[2]) / test.gyro_sens / packet_count);
    accel[0] = (long)(((long long)accel[0]) / test.accel_sens /
        packet_count);
    accel[1] = (long)(((long long)accel[1]) / test.accel_sens /
        packet_count);
    accel[2] = (long)(((long long)accel[2]) / test.accel_sens /
        packet_count);
 /* remove gravity from the accel Z */
 if (accel[2] > 0L)
        accel[2] -= test.accel_sens;
    else
       accel[2] += test.accel sens;
    return 0;
```
# **6. Gyro Offset Registers**

<span id="page-4-0"></span>}

#### <span id="page-4-1"></span>**6.1 Register Location**

For MPU6050/MPU6500/MPU6515 and MPU9150/MPU9250, the gyro offset registers are located at

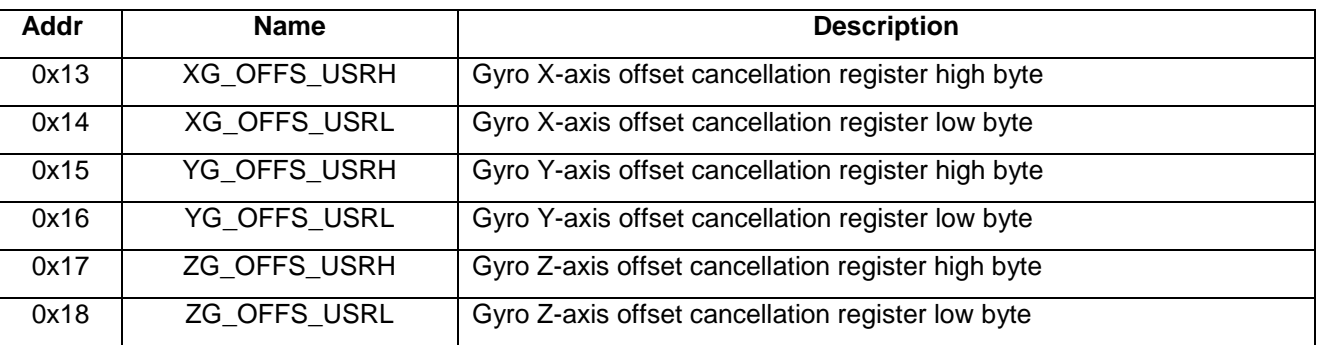

#### **6.2 Register Format and Descriptions**

<span id="page-4-2"></span>The Gyro registers at boot up will have a default value of 0. The value of the bias inputted needs to be in +-1000dps sensitivity range. This means each 1 dps = 32.8 LSB

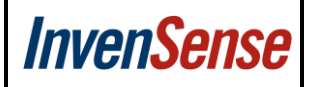

#### **6.3 Example Code from Motion Driver 5.1.2**

```
/**
 * @brief Push biases to the gyro bias 6500/6050 registers.
 * This function expects biases relative to the current sensor output, and
   ***** these biases will be added to the factory-supplied values. Bias inputs are LSB
 * in +-1000dps format.
 * @param[in] gyro_bias New biases.
             0 if successful.
*/
int mpu_set_gyro_bias_reg(long *gyro_bias)
{
     unsigned char data[6] = {0, 0, 0, 0, 0, 0};
     int i=0;
     for(i=0;i<3;i++) {
          gyro_bias[i]= (-gyro_bias[i]);
 }
    data[0] = (gyro\_bias[0] >> 8) & 0xff;
     data[1] = (gyro_bias[0]) & 0xff;
    data[2] = (gyro_bias[1] \rightarrow 8) & 0xff;data[3] = (gyro_bias[1]) & 0xff;data[4] = (gyro_bias[2] \rightarrow 8) & 0xff;
    data[5] = (gyro_bias[2]) & 0xff; if (i2c_write(st.hw->addr, 0x13, 2, &data[0]))
         return -1;
     if (i2c_write(st.hw->addr, 0x15, 2, &data[2]))
         return -1;
     if (i2c_write(st.hw->addr, 0x17, 2, &data[4]))
         return -1;
     return 0;
}
```
#### <span id="page-5-1"></span>**7. Accel Offset Registers**

#### **7.1 Register Locations**

<span id="page-5-2"></span>For MPU6050/MPU9150 the registers are located at the following address

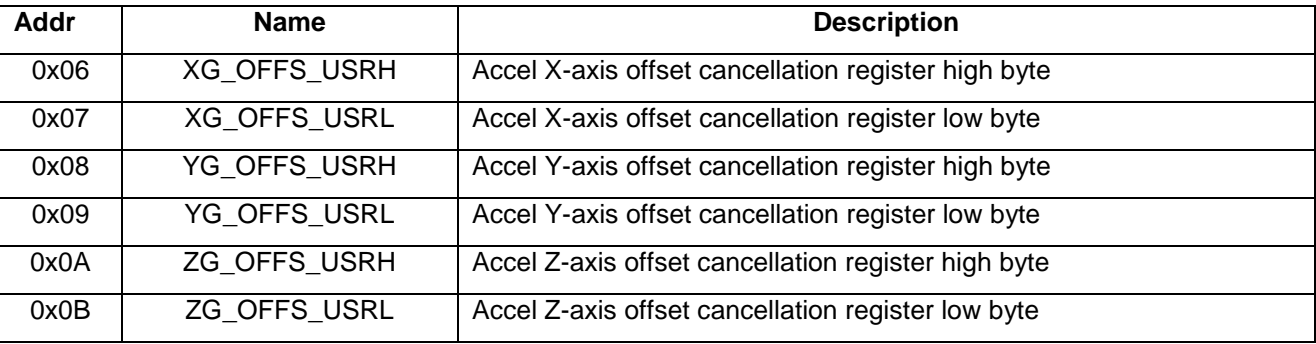

MPU6500/MPU6515/ and MPU9250 are located at the following

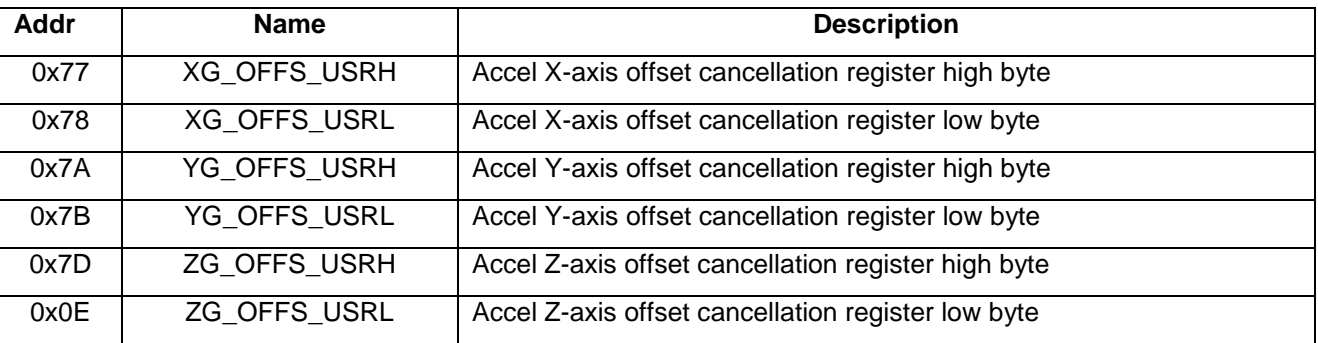

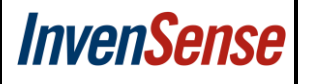

#### **7.2 Register Format and Descriptions**

<span id="page-6-0"></span>Unlike the Gyro, the accel offset registers are not as straight forward to use.

- 1. Initial values contain the OTP values of the Accel factory trim. Therefore at bootup there will be a non-zero value in these registers. Users will need to first read the register and apply the biases to that value.
- 2. Format is in +-8G in which 1mg = 4096 LSB
- 3. Bit 0 on the low byte of each axis is a reserved bit and needs to be preserved.

#### **7.3 Example Code from Motion Driver 5.1.2**

```
/**
    @brief Read biases to the accel bias 6500 registers.
 * This function reads from the MPU6500 accel offset cancellations registers.
    The format are G in +-8G format. The register is initialized with OTP
   factory trim values.
 * @param[in] accel_bias returned structure with the accel bias
                0 if successful.
*/
int mpu_read_6500_accel_bias(long *accel_bias) {
         unsigned char data[6];
         if (i2c_read(st.hw->addr, 0x77, 2, &data[0]))
                  return -1;
         if (i2c_read(st.hw->addr, 0x7A, 2, &data[2]))
                  return -1;
         if (i2c_read(st.hw->addr, 0x7D, 2, &data[4]))
                   return -1;
          accel_bias[0] = ((long)data[0]<<8) | data[1];
          accel_bias[1] = ((long)data[2]<<8) | data[3];
         accel_bias[2] = ((long)data[4]<<8) | data[5];
         return 0;
}
\begin{matrix} \sqrt{*} * & \mathsf{a} \\ * & \mathsf{a} \end{matrix}Push biases to the accel bias 6500 registers.
 * This function expects biases relative to the current sensor output, and
    these biases will be added to the factory-supplied values. Bias inputs are LSB
 * in +-8G format.
 * @param[in] accel_bias New biases.
 * @return 0 if successful.
 */
int mpu_set_accel_bias_6500_reg(const long *accel_bias)
{
     unsigned char data[6] = {0, 0, 0, 0, 0, 0};
     long accel_reg_bias[3] = {0, 0, 0};
     long mask = 0x0001;
     unsigned char mask_bit[3] = {0, 0, 0};
    unsigned char i = \overline{0};
     if(mpu_read_6500_accel_bias(accel_reg_bias))
          return -1;
    //bit 0 of the 2 byte bias is for temp comp
     //calculations need to compensate for this
     for(i=0; i<3; i++) {
          if(accel_reg_bias[i]&mask)
                   mask\_bit[i] = 0x01; }
     accel_reg_bias[0] -= accel_bias[0];
 accel_reg_bias[1] -= accel_bias[1];
 accel_reg_bias[2] -= accel_bias[2];
    data[0] = (accel_reg_bias[0] \rightarrow 8) & 0xff; data[1] = (accel_reg_bias[0]) & 0xff;
    data[1] = data[1] |mask_bit[0];data[2] = (accel_reg_bias[1] >> 8) & 0xff; data[3] = (accel_reg_bias[1]) & 0xff;
 data[3] = data[3]|mask_bit[1];
```
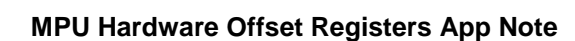

```
data[4] = (accel_reg_bias[2] \gg 8) & 0xff; data[5] = (accel_reg_bias[2]) & 0xff;
    data[5] = data[5] |mask_bit[2]; if (i2c_write(st.hw->addr, 0x77, 2, &data[0]))
         return -1;
     if (i2c_write(st.hw->addr, 0x7A, 2, &data[2]))
         return -1;
     if (i2c_write(st.hw->addr, 0x7D, 2, &data[4]))
         return -1;
     return 0;
}
```
# **8. Misc**

**InvenSense** 

<span id="page-7-0"></span>Bias offsets once inputted into the Offset Cancellation Registers will immediate take into effect. However after power off and on the values will need to be reloaded back into these registers. It is recommended that the bias values are saved so that can be easily reapplied after boot up.